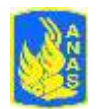

## **ALLEGATO 2 - SCHEDA ANAGRAFICA**

## **Dati di registrazione**

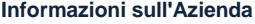

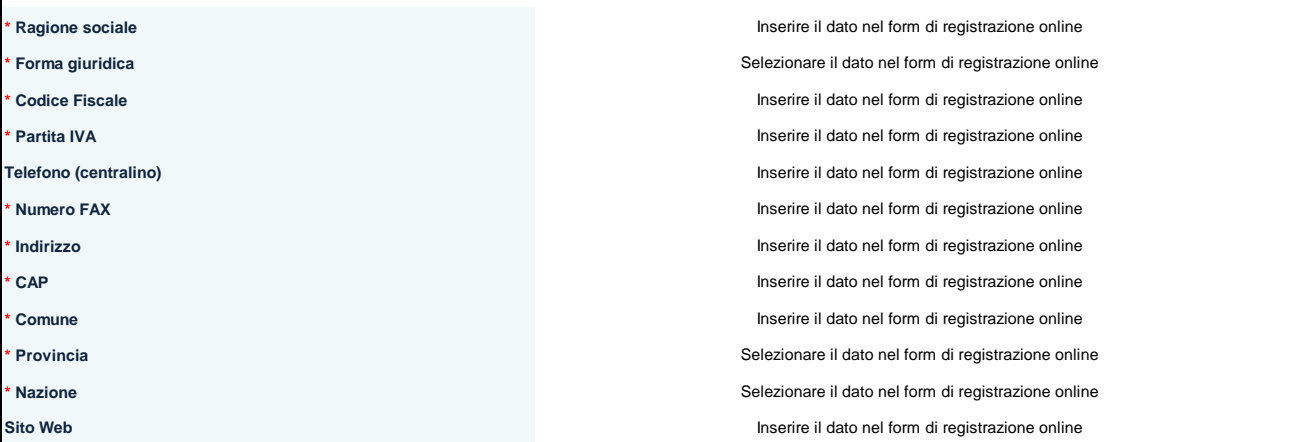

## **Informazioni Utente**

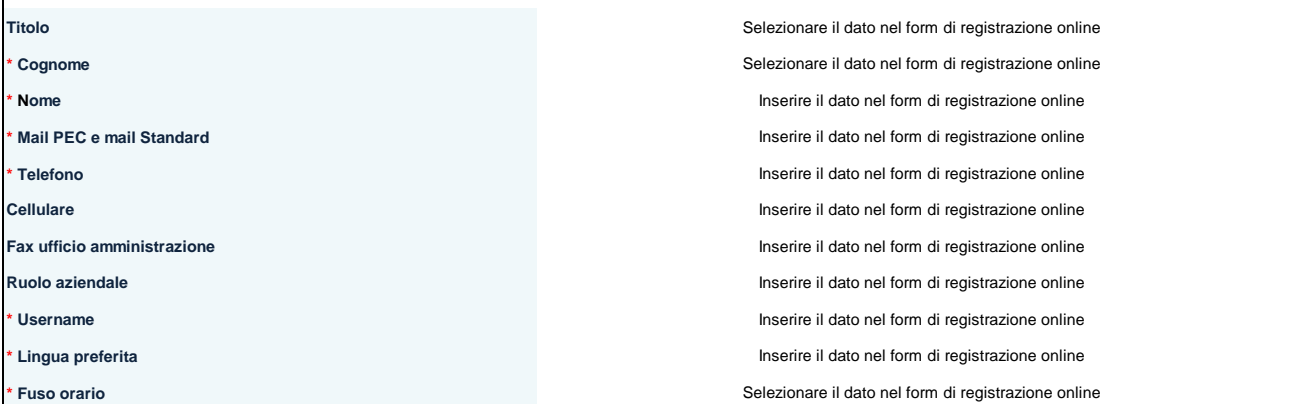

**NOTA 1: tutti i campi contrassegnati con \* sono obbligatori**

**NOTA 2: si ricorda di inviare il contratto di registrazione come da indicazioni presenti nella pagina "Area Fornitori" del Portale Acquisti**